febrero . 2001 febrero • 2001

Mi visión

muegano

Dirección General de Divulgación de la Ciencia, UNAM • Número 7

wangdivulgadorahotaal

## y la vida diaria y la vida diaria y la vida diaria La ciencia La ciencia

J. B. S. Haldane

Según la traductora, este texto podría ser el «himno» de los divulgadores. A pesar del tiempo transcurrido desde que fue escrito, estamos de acuerdo. ¿Qué opinan nuestros lectores?

 $A$  menudo se dice que la ciencia moderna no puede explicarse en menos de un volumen entero, y que los artículos cortos al respecto son necesariamente inútiles.

Yo no estoy de acuerdo. Los únicos temas definitivamente inadecuados son la química orgánica, las matemáticas y aquellas ramas de la ciencia que usan muchas matemáticas. Estas ciencias poseen su propia terminología, y uno no puede explicar ni en mil palabras el significado de «beta-alanilhistidina» o «función cuasiperiodica», mucho menos referirse a investigaciones recientes al respecto. Pero gran parte del trabajo en otras ramas de la ciencia es bastante fácil de seguir, al menos parcialmente.

 Yo puedo explicar que un gran número de estrellas muy pequeñas llamadas «enanas blancas» están siendo encontradas cerca (en términos astronómicos) de nuestro sol. Algunos astrónomos dirán que dicho conocimiento es inútil y superficial a menos que hable acerca del paralaje, las mediciones espectroscópicas de la temperatura de superficie y demás. Mi respuesta es que estaría de acuerdo si mis críticos pudieran decirme

exactamente cómo fueron hechos sus zapatos. Pero así como yo no espero que el astrónomo sepa los detalles del curtido antes de poder hablar de zapatos, él no necesita esperar que el hombre común sepa los detalles de la astrofísica antes de hablar de estrellas.

El hombre común debe saber algo acerca de varias ramas de la ciencia, por la misma razón que el astrónomo, a pesar tener los ojos fijos en cosas más altas, debe saber de zapatos. La razón es que estos asuntos afectan su vida diaria.

En cada articulo de este libro he tratado de hacer dos cosas. He tratado de dar a conocer algunos hechos que todavía no aparecen en los libros de texto, y los cuales no se espera que sepa un estudiante que egresa de la universidad con mención honorífica. Y he tratado de poner estos hechos en relación con la vida diaria. Indudablemente esto es lo que los maestros en general encuentran más difícil, y por una razón muy simple. Hace cien años muchos libros de ciencia hacían énfasis en sus aplicaciones. Esto es más difícil ahora porque mucho de nuestro conocimiento no encuentra ninguna aplicación en la vida práctica. Si esto es por culpa de los científicos o de la sociedad en general es una cuestión muy importante. Espero que mi libro contribuya a esta necesidad esencial.

> Tomado de J. B. S. Haldane, Science and everyday life (1939). Traducción de Irma Aguilar Delfín.

John Burdon Sanderson Haldane (1892-1964) fue un genetista inglés y pionero de la bioquímica y los estudios sobre el origen de la vida, además de ser un promotor del pensamiento marxista y un excelente divulgador científico.

GLotonerías

por Opina Peralta

## Cada detalle cuenta

Mi marido, que es muy trabajador, dice que no le dio tiempo de preparar bien su ponencia para el congreso de divulgación que organiza la SOMEDICYT. Que hubo muy poco tiempo para escribirla.

 Yo le comenté que no me parece correcto echar la responsabilidad a los chicos que organizan el congreso, porque él sabía de antemano la fecha y debía de haber preparado con tiempo su trabajo. Estás como esa gente que gana por mes y se queja de que se gasta el dinero, y que preferiría que le pagaran por quincena, le dije. Si te sabes organizar, el dinero te alcanza, y lo mismo es con el tiempo. Si lo sabré yo, que tengo que administrar una casa.

 Pero me desvío, lo que quería comentar es lo importante que resulta aspirar a la excelencia en todo lo que hagamos, no andarnos quejando de los obstáculos que encontramos. Como le digo a mi amiga Lupita Loaiza, que siempre se está quejando en sus escritos periodísticos: no basta con hacer bien el pastel, hay que ponerle además una cerecita hasta arriba, ese "plus" que lo convierte en "algo especial". Eso se lo dije el otro día porque venía muy guapa, con un traje que le sentaba a las mil maravillas, pero con unos zapatos medio viejos que tenían los tacones chuecos. Yo le dije: no, guapa, tienes que venir bien de todo a todo. Un solo detalle puede echar a perder completamente tu esfuerzo.

 La imagen ante todo, como digo siempre. No por vanidad ni presunción, sino por la satisfacción de hacer todo al límite de nuestras capacidades. Yo por eso me he metido a algunos cursitos de redacción y creatividad que me permiten escribir cada día mejor (sí se nota, ¿no?). No te harían mal a ti también Lupita querida, te lo digo con mucho cariño, como siempre, ya sabes.

 Bueno, pues por todo lo anterior me dio mucho gusto saber que en Universum se está pensando en dar un mantenimiento a fondo a las computadoras que están en exhibición, que según mi marido están ahí desde que se inauguró el museo en 1992. Ojalá que las cambien por i-Macs, digo yo, que tan bien han resultado ahora que todo mundo en las oficinas de la DGDC está i-Maciotizado. ¿A poco no son más fáciles de usar que las otras? Yo se los decía... La decisión de modernizar a Universum, y también al museo de Historia Natural de Chapultepec, del que me enteré por ahí, muestran la intención que tienen las autoridades de dar ese plus, de cuidar los detalles y de buscar la excelencia.

¡Felicidades... y buen provecho!

## Piscolabis

"Para hablar de los átomos sólo puede usarse el lenguaje que se emplea en la poesía. También el poeta intenta más bien crear imágenes y establecer conexiones mentales que describir hechos; la teoría cuántica nos proporciona una ilustración impresionante del hecho de que podemos entender completamente una conexión aunque sólo podamos hablar de ella en imágenes y parábolas."

> Werner Heisenberg, *Physics and beyond*

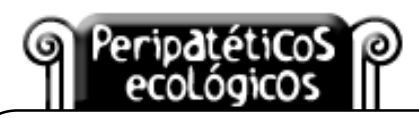

## ¿Así está bien?

Sergio de Régules

Ayúdenme, por favor. Como yo no llevo mucho tiempo trabajando en este lugar todavía tengo muchas dudas acerca de las labores museísticas. Recurro a ustedes, mis queridos compañeros, para que me guíen en esta difícil tarea, que todos ustedes hacen tan bien.

Hace unos meses Julia Tagüeña distribuyó entre el personal de la Dirección de Museos de la DGDC un machote para hacer guiones museográficos. Igual que todos ustedes, lo leí, lo estudié y lo analicé. Pero a diferencia de ustedes, ¡oh, ínclitos compañeros! (como diría Tríbulo), yo no entendí nada. Decidí entonces hacer el ejercicio de redactar un guión museográfico. Como no había exposiciones en puerta tomé como objeto de mi guión una de las adquisiciones más recientes de la DGDC: la nueva cafetera. Luego seguí punto por punto la forma que distribuyó Julia, guiándome únicamente por las escasas luces que poseo en cuestiones museográficas. ¿Así estará bien?

#### **Guión museográfico exposición**:

Percolación forzada de fluidos a altas temperaturas a través de medios porosos de densidades variables. **Título:** La cafetera **Responsable:** Arturo Orta **Asesor científico:** Sergio de Régules **Tema:** gastrofísica **Objetivo general:** hacer café **Objetivo específico:** hacer buen café **Mensaje principal:** el café es cultura **Concepto museográfico:** una cafetera que haga café **Introducción:** no, gracias

#### **Variables principales**

**Tipo de exposición:** itinerante **Público meta:** empleados de la DGDC cafeinómanos o trasnochados que participan en actividades internas de la dependencia **Espacio:** un metro cúbico en R3 **Participantes:** favor de presentar currículum en las oficinas principales. Idiotas abstenerse.

**Equipamientos:** sí

#### A continuación presento el Formato por columnas:

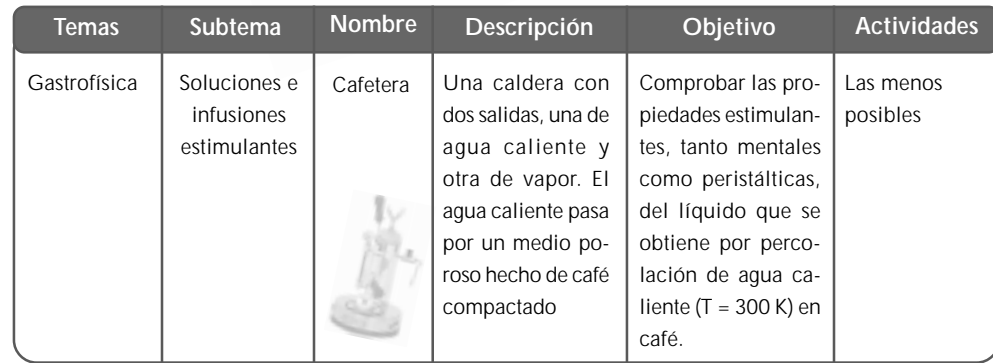

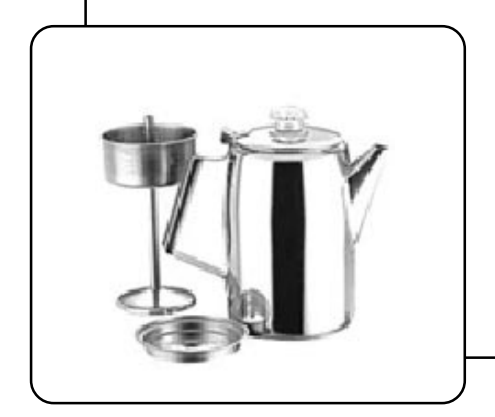

#### **Bibliografía:**

•Fyrulaizsky, Wojcjech; Gastrofísica cuántica aplicada: 1,001 recetas internacionales; Liechtensteiner Akademie Press, 1985.

•Lévi-Strauss, Claude; El café en la cultura Yanomamisporfis; Presses Universitaires de France, 1956. •Mandela, Nelson; Todos los negros tomamos café; Afrikaanske Verlag, 1995.

•Marx, Karl; Das Káfetal; Springer-Verlag, 23 ed.,  $1921$ 

Comentarios: serymag@aol.com

#### **WUEStrario**

 

 

#### 12345678901234567890123456789012123456789012345678901234567890121234567890123456789012345678901212  $\mathcal{L}$   $\mathcal{L}$   $\mathcal{L}$   $\mathcal{L}$   $\mathcal{L}$   $\mathcal{L}$   $\mathcal{L}$   $\mathcal{L}$   $\mathcal{L}$  12345678901234567890123456789012123456789012345678901234567890121234567890123456789012345678901212 12345678901234567890123456789012123456789012345678901234567890121234567890123456789012345678901212 escribe la verdad dificultades para quien escribe la verdad

 [and the divulgación científica puede verse como un ejercicio democrático. El dramaturgo Brecht nos ofrece aquí algunas advertencias, todavía valiosas, que pueand the contract of the contract of the contract of the contract of the contract of the contract of the contract of the contract of the contract of the contract of the contract of the contract of the contract of the contra 

 

 

Quien hoy pretenda combatir a la mentira y la ignorancia y escri- bir la verdad, debe superar, cuando menos, cinco dificultades. Debe tener el valor de escribir la verdad, aunque en todas partes la sofoquen; la sagacidad de reconocerla, aunque en todas partes la desde la figuren; el arte de hacerla manejable como arma; el juicio de escoger aquellos en cuyas manos resultará más eficaz; la maña de propagarla entre éstos. Tales dificultades son grandes para quienes escriben bajo el fascismo, pero existen también para los desterra- dos o prófugos y son válidas hasta para los que escriben en los países de la democracia burguesa. Como contra el países de la democracia burguesa. Como contra el países de la

 

 

Tomado de Cinco dificultades para quien escribe la verdad, **Example 2018** México, Punto por Punto, 1964. *Selección de Rolando Ísita* 

 Bertolt Brecht (1898-1956), poeta y dramaturgo alemán, reformó el teatro al inand troducir un discurso social de izquierda. Entre sus obras más conocidas están La de Antonio de Antonio de A opera de los tres centavos y Madre Coraje. 

 

 $\setminus$  comentarios: roisita@prodigy.net.mx  $\setminus$ 

Muestrario

febrero • 2001

ebrero . 20

# Divulgación de la ciencia: algunas definiciones necesarias

Cuando alguien se aproxima a la labor de divulgación, su primera interrogante suele ser la definición de términos. Presentamos las de este texto no para ser aceptadas obligatoriamente, sino como una propuesta para facilitar la comunicación entre nuestra comunidad.

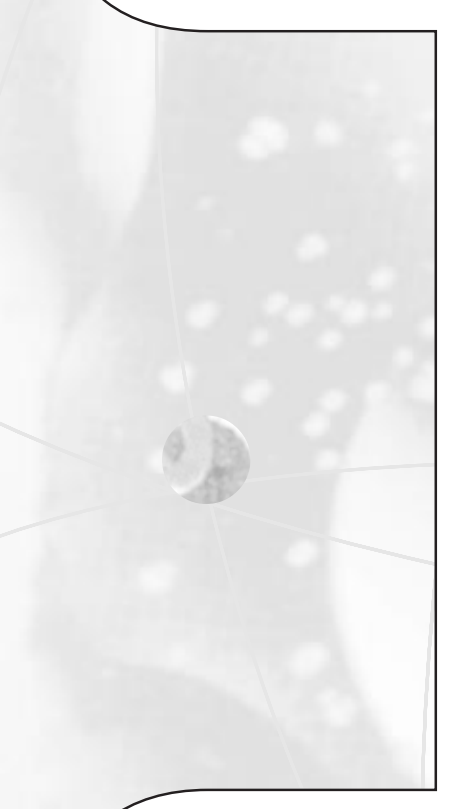

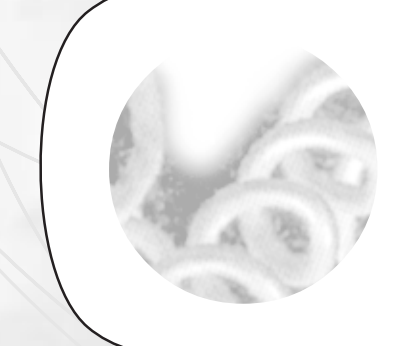

Luis Estrada

El propósito de este artículo es delinear en qué consiste la divulgación de la ciencia y cómo se realiza. Trataré de aclarar algunos de los términos que comúnmente se utilizan en esta labor.

Así, cuando se trata de la propagación del conocimiento entre especialistas, por ejemplo cuando se publican los resultados de una investigación, se emplea la palabra difusión; por ello la presentación de trabajos en un congreso científico es una actividad de difusión de la ciencia.

Pero cuando se trata de presentar la ciencia al público en general, se emplea la palabra divulgación. Por lo tanto, las conferencias organizadas por las asociaciones científicas para dar a conocer los resultados de una investigación reciente o de la situación actual de un campo científico, enfocadas a un público general, son actividades de divulgación de la ciencia. Es importante señalar que esta labor incluye entre sus destinatarios a los científicos, ya que parte de la divulgación de la ciencia se hace para que unos especialistas conozcan lo que sucede en el campo de otra especialidad.

Es claro que tanto la difusión como la divulgación son actividades de comunicación, aunque lo común es que los destinatarios se comporten de manera pasiva. Por lo tanto, cuando en la participación del conocimiento científico se busca el diálogo, esto es, el intercambio de saberes y experiencias, se emplea el término comunicación. Así, las mesas redondas organizadas para presentar y discutir un asunto científico, entre especialistas de distintos campos y el común de la gente, constituye un ejemplo de comunicación de la ciencia.

Tomado de Estrada, Luis, "La divulgación de la ciencia", Ciencias, no. 27, julio de 1992, págs. 69-76 (cursivas de la redacción) Luis Estrada es uno de los pilares de la divulgación en México. Dirigió la revista Naturaleza y fundó el Programa Experimental de Comunicación de la Ciencia de la UNAM (PECC), que posteriormente se transformaría en el Centro Universitario de Comunicación de la Ciencia (cucc), hoy Dirección General de Divulgación . Actualmente dirige el Seminario de Cultura Mexicana. Comentarios:

lestrada@servidor.unam.mx

deas

#### Cartas a Tríbulo Ana María Sánchez Mora

#### Venerable Docente:

He dudado mucho sobre la conveniencia de darle a conocer una petición que me ha llegado por correo. Pero como usted, Oh Sabia Santoscoy, es el faro que ilumina mis tribulaciones, no puedo dejar de consultarla.

Resulta que me invitan a colaborar con el Proyecto del Genoma Humano. Por supuesto que yo de biotecnología sé lo mismo que de cocina tailandesa. Y ya sé, estará usted con el sarcasmo en la punta de la lengua, lista para recordarme el chiste aquel del padre orgulloso de que tiene un hijo en Oxford (en un frasco de laboratorio). No. Me llaman al proyecto en calidad de donador. Dadas las extrañas características de mi familia, me piden una poca de mi sangre para desentrañar mi genoma. El lema que acompaña a la invitación dice: «Done hoy, pase a la historia, déle a sus genes una oportunidad para trascender».

Estaba a punto de acudir a la cita con la Historia, cuando unas malas lenguas me avisaron que los resultados del Proyecto están siendo patentados. Es decir, yo me voy a sacrificar, a sufrir unos días de anemia, y ellos, los biotecnólogos, se llenan los bolsillos de dinero.

Oh, Fuente de Sabiduría, dígame, ¿ya no existen los científicos de antes, los Pasteurs, los Curies? En esta amarga época todo es mercantilismo. ¿Qué me aconseja?

Suyo, Tríbulo.

\*\*\*\*\*\*\*\*\*\*\*\*\*\*\*

### Mi muy querido Tríbulo:

Por ningún motivo y bajo ninguna circunstancia impidas que tus genes ocupen su lugar en la historia; es posible que se trate de tu única oportunidad. Imagínate, si algún día gozas de las delicias de la paternidad, cuán orgulloso les podrás decir a tus hijos: una pequeña gota para la probeta, un gran paso para la humanidad.

En cuanto al dinero, dilecto discípulo, por supuesto que ya son escasos los científicos desinteresados, pero sería de mal gusto que exigieras dividendos. En cambio, y en aras del interés académico, no dejes de pedir una constancia para tu currículum: "Participante en el Proyecto del Genoma Humano".

#### Besitos.

comentarios: amsm@servidor.unam.mx

## **CONSULTA EN INTERNET:**

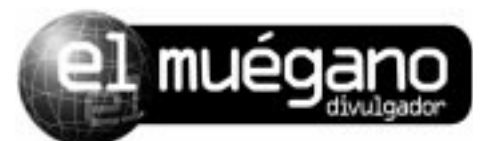

#### www.dgdc.unam.mx

Para recibir cada mes el índice del nuevo número, sólo manda un e-mail vacío a: mueganodivulgador-subscribe@egroups.com o envía tus comentarios y colaboraciones a: mueganodivulgador@hotmail.com

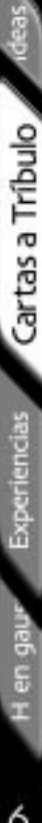

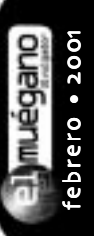

Experiencias

## Nuestros servicios en red: Se hacen tareas a domicilio Susana Biro

El trabajo diario a veces da anécdotas divertidas, y a veces produce monstruos. En esta ocasión, el texto –que presentamos respetando la redacción original– lo dice todo.

 $\mathsf A$  través de las páginas web de Universum recibimos todo tipo de mensajes con elogios, críticas o preguntas. La mayor parte de estas últimas son sobre el horario del museo, y cada tanto escribe algún chico de secundaria o preparatoria pidiendo ayuda para resolver una tarea. A casi todos los invitamos amablemente a visitar el museo o nuestra biblioteca. En algunos casos, sin embargo, hay que hacer un gran esfuerzo por contestar de manera decente. El siguiente es un ejemplo:

#### hola

\*\*\*\*\*\*\*\*\*\*\*\*

Soy una alumna de prepa el jueves pasado fuy y el maestro de fisica nos dejo 10 experimentos y como tenia internet se me hizo facil no hacer nada en el museo asi que para hoy necesito 10 experimentos que se relacionen con:

1-cinematica 2-dinamica 3-termodinamica 4-electromagnetismo 5-hidraulica

POR FABOR ¡ES URGENTE !

NECESITO NOMBRE DE CADA 1 DE ELLOS, Y A QUE SALA PERTENECEN

GRACIAS ESPERO ME LLEGUEN HOY MISMO.

Firma: Una visitante.

Susana Biro es astrónoma, divulgadora y asidua colaboradora de este boletín. Trabaja en la subdirección de educación no formal de la DGDC y actualmente está preparando un libro sobre astronomía. Comentarios: sbiro@servidor.unam.mx

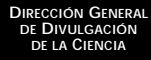

Julieta Fierro Gossman **Directora General**

Miguel Ángel Herrera **Director de Vinculación**

Juan Tonda Mazón **Subdirector de Medios de Comunicación**

Lena García Feijoo **Jefa de Publicaciones Periódicas**

*El muégano divulgador,* boletín mensual editado por la subdirección<br>de medios de comunicación de la Dirección General de Divulgación de la Ciencia de la UNAM; 3er. piso de Universum, zona cultural de CU, Coyoacán. Tel: 5622-7292 y 93. E-mail: *mueganodivulgador@hotmail.com*<br>Las opiniones expresadas en los textos firmados son responsabi-<br>lidad de sus autores y no necesariamente reflejan el punto de vista de la institución. El material se publica con propósitos de difusión y sin fines de lucro. Para cualquier aclaración, favor de ponerse en contacto con el editor.

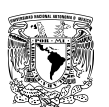

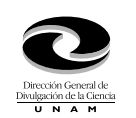

Martín Bonfil Olivera **Editor EL MUÉGANO DIVULGADOR** •

Nemesio Chávez Arredondo Sergio de Régules Lena García **Redacción**

Ma. del Carmen Mercado tane27@hotmail.com **Diseño gráfico**

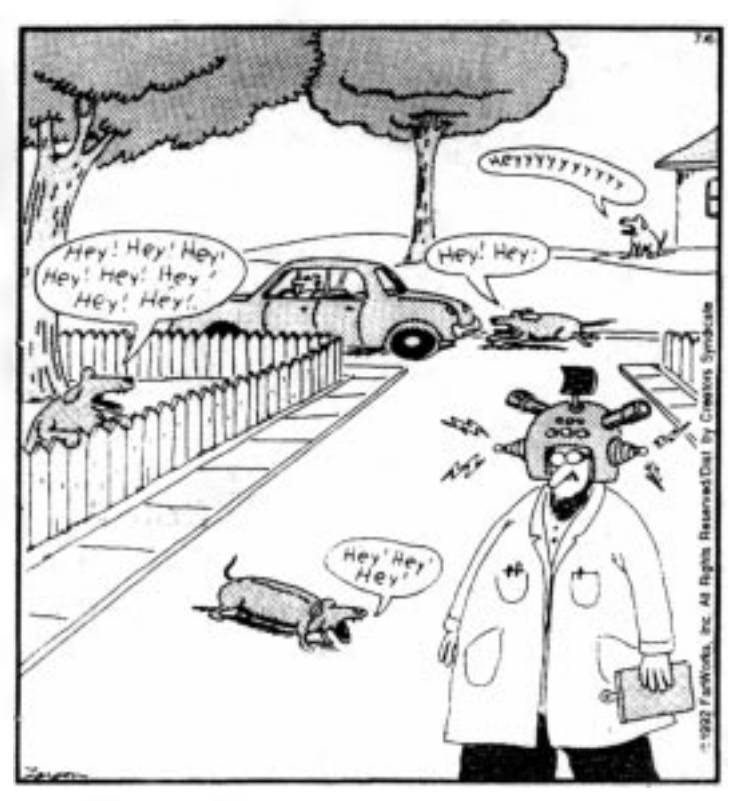

Al colocarse su nuevo decodificador canino, el profesor Schwartzmann se convierte en el primer ser humano sobre la faz de la tierra en escuchar lo que realmente dicen los perros cuando ladran.

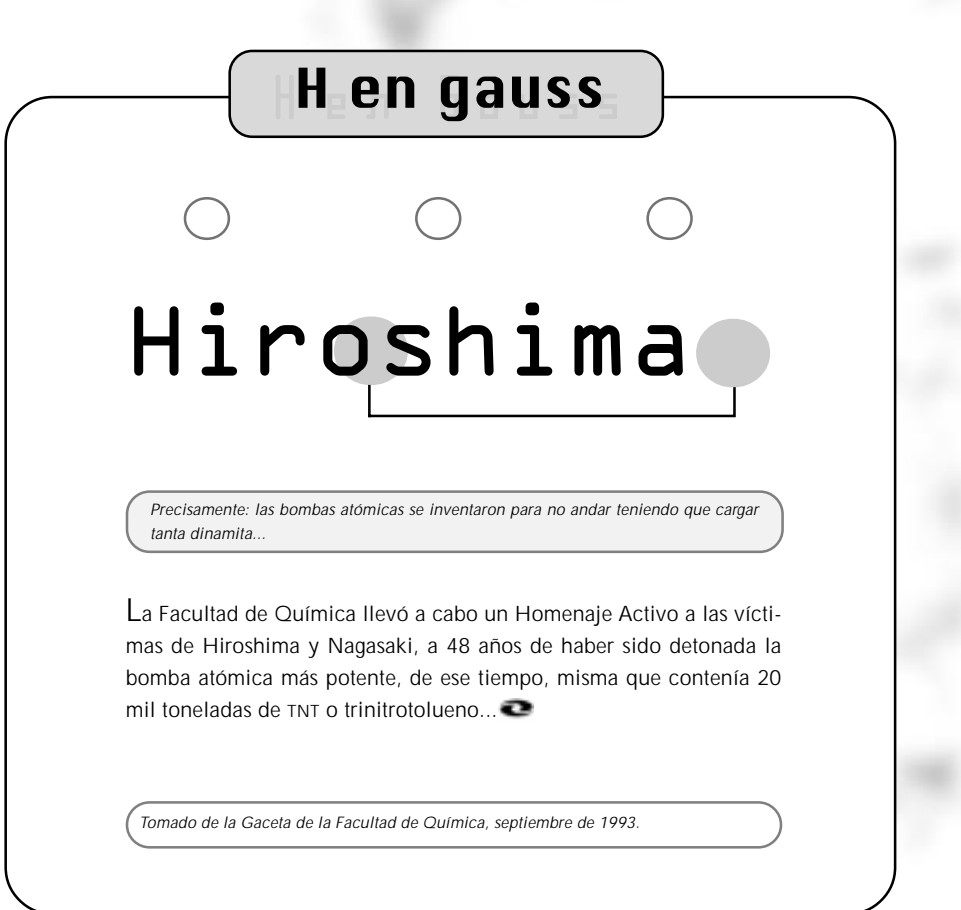

The far side

por Gary Larson

Muestrario

fdeas

is a Tribuk

Experiencias

H en gauss